# TMS320VC5509 的二次引导加载方法

■ 华 中 科 技 大 学 张小波

■ 中元华电科技有限公司 廖新征

# 引言

在嵌入式系统中,微处理器的运行程序通常保存在其 内部或外部非易失性存储器(如 EPROM、EEPROM 或 Flash)中。对中低速的微处理器来说,系统运行时程序可 直接从非易失性存储器读取并解释执行;对高速微处理器 来说,非易失性存储器的读取速度较低,不能满足系统运 行时程序代码直接读取的要求,需采用引导加载(Bootload)方式将程序代码从低速非易失性存储器中加载到高 速的存储器(如 SRAM 或 DRAM)中,系统运行时直接从 高速存储器中读取程序代码,实现系统的高速运行。因此 引导加载是高速微处理器系统的关键技术之一。

# 1 DSP上电加载分析

TMS320VC5509( 简称"5509") 是 TI 公司的一款高性 能、低功耗的定点数字信号处理芯片。5509 片内具有 128K 字高速静态 RAM,内部只读 ROM 中固化了引导加载程 序(Bootloader)。5509 支持多种引导加载方式,上电复位 之后,片内引导程序根据不同的加载方式完成加载。5509 引导表格式如图 1 所示。

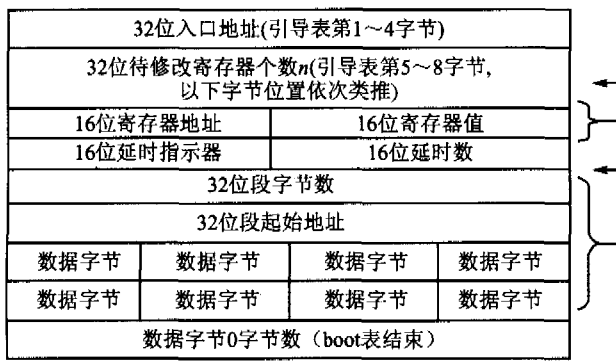

注: 大括号部分可根据实际需要而重复。

图 1 TMS320VC5509 引导表格式

从引导表的格式可以看出,引导加载程序首先读入双 字程序入口地址,然后读入需要修改的寄存器数,接着是 寄存器地址以及赋值,再读入段字节数、段起始地址以及 段内容,引导表以读入双字的 0 值为结束,读完引导表后 跳转到加载程序入口执行。不论以何种方式加载,只是读 入的方式不同,引导表的格式不变。

下面分别针对固化引导程序中的并行加载方式(16 位)以及串行加载方式(16位 SPI 接口 EEPROM),来分析 DSP 上电加载可能遇到的问题。

对 16 位并行加载方式,默认从片外扩展地址  $0$  x200000(5509 对应片选引脚输出为 $\overline{\text{CE1}}$ ) 开始读入引导 表, 由于 TQFP 封装的 5509 内部 24 根地址线只引出了 14 根,因此并行加载方式只能寻址外部 214=16K 字存储 空间,对超过16K字长的引导表,引导程序无法加载。

对 16 位 SPI 接口的 EEPROM 串行加载方式, 5509 默认利用其同步串口 0(McBSP0) 来模拟 SPI 接口, 引导 程序固定收发时钟为 DSP 时钟频率的 244 分频。由于引 导加载过程中,5509 时钟频率等于外部晶振频率,因此对 于 24 MHz 时钟频率, 加载频率约为 100 kHz, 对于一段仅  $10K$  字长的引导程序,完成加载需要  $244 \times 10 \times 10^3 \times 16/$  $24\times10^6\!\approx\! 1.63$  s; 即使工作在 DSP 最高主频 144 MHz, 完 成加载也需要约 244×10×10<sup>3</sup> × 16/144×10<sup>6</sup> ≈ 271 ms。 这对要求上电后迅速运行的系统来说,系统启动时间 讨长。

针对以上两种加载方式存在的问题,提出了利用二次 引导加载方式来解决的办法。

二次引导加载是采用引导加载的原理,在上电复位 时, DSP 内部固化的引导程序将一个自编的引导程序(即 二次加载程序,其编写格式按照 DSP 内部固化引导程序 的格式完成)加载到片内,然后通过二次引导加载程序将 最终需要执行的程序加载到 DSP 中,从而实现更加灵活 的程序加载。

#### 并行方式下的二次加载设计  $\overline{2}$

Sydney Bank

针对 16 位并行加载方式中存在的加载程序容量有限 的问题,并行二次加载方案中利用 DSP 的 GPIO 口来扩展 地址线,解决大于16K字程序的加载问题。这里使用两 片铁电存储器 FM18L08(32K×8位)作为 32K 字外扩程 序存储器,5509 地址线 A[13:1]与铁电存储器地址线 A [12:0]相连,扩展 5509 的通用 I/O 口 GPIO[7:6],用作高 位地址线与铁电存储器地址线 A[14:13]相连。在二次引 导加载程序中,利用软件控制 GPIO[7:6]输出高低电平, 来达到控制高位地址线的目的,电路如图 2 所示。GPIO [7:6]电平的不同,相当于将 32K 字存储器空间划分为 4 页 8K 字空间,每当程序内容超过一页时,设置 GPIO  $[7:6]$ , 实现软件翻页, 读入下一页内容。

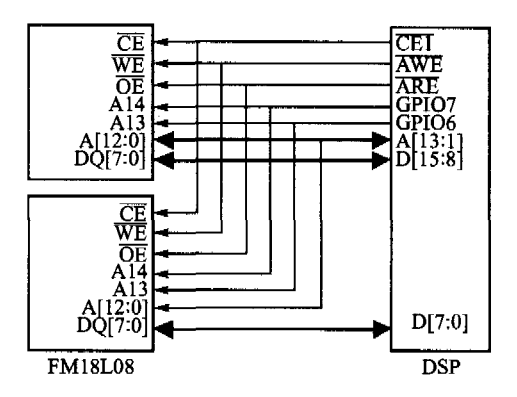

图 2 并行加载电路

在程序加载过程中,由于并行二次引导加载程序对引 导表的读入方式与固化引导程序相同(不同的地方,只是 在于如何寻址大于 16K 字程序地址),因此省略了流程图 中具体读引导表的步骤。

在二次加载程序中,加载开始之后,首先设置 GPIO  $[7:6]$ 为 00h, 读入第 1 页数据。如果程序在计数到 8K 之 后仍未读完,则对 GPIO[7:6]修改翻页,进行下一个 8K 的读入。如此,直到程序全部读完,跳转到程序入口执行 为止。

并行二次加载程序流程如图 3 所示。

#### 串行方式下的二次加载设计 3

针对串行加载存在的加载速度低的问题,采用二次加 载方案,自行设定同步串口时钟分频倍数,以较快的速度完 成程序的加载。加载的速度, 就只受到外部 SPI接口的 EERPOM 速度限制。通用 SPI 接口 EEPROM(如 Atmel 公 司的 AT 25256) 速度一般均可达到 1 Mbps 以上。下面以外 接 12 MHz 晶振为例, DSP 内部 2 倍频之后, 同步串口 0 时 钟按照12分频,即加载频率设置为2 MHz,如此,加载速度 将是固化引导程序的20倍。串行加载电路如图 4 所示。

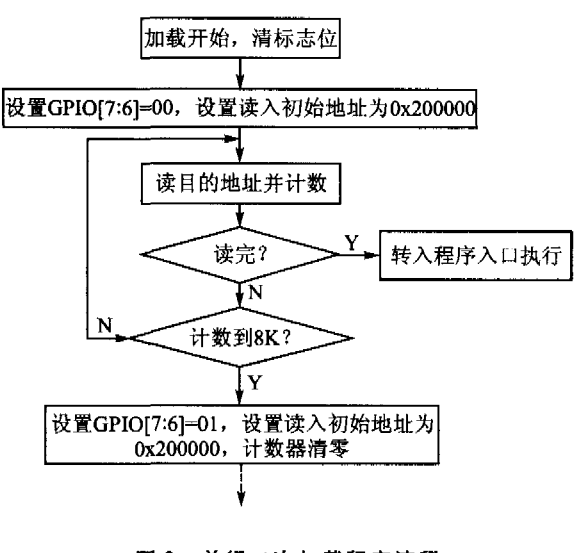

**EXPERIENCE EXCHANGE** 

经验交流

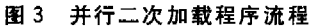

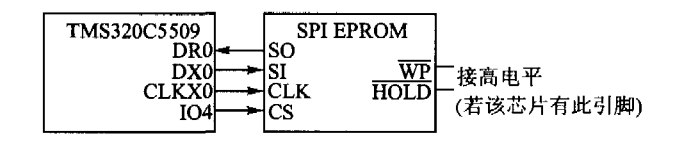

## 图 4 串行加载电路

串行二次加载程序中,初始化部分对 DSP 及其同步 串口 0 相应控制器进行设置, 使 SPI 接口时钟工作在 2 MHz。然后采用与 DSP 固化引导程序相同的方式,利用 GPIO4 以及同步串口 0 模拟 SPI 接口对 EEPROM 进行 顺序读入。读完之后,跳转到程序入口执行。

程序流程如图 5 所示。

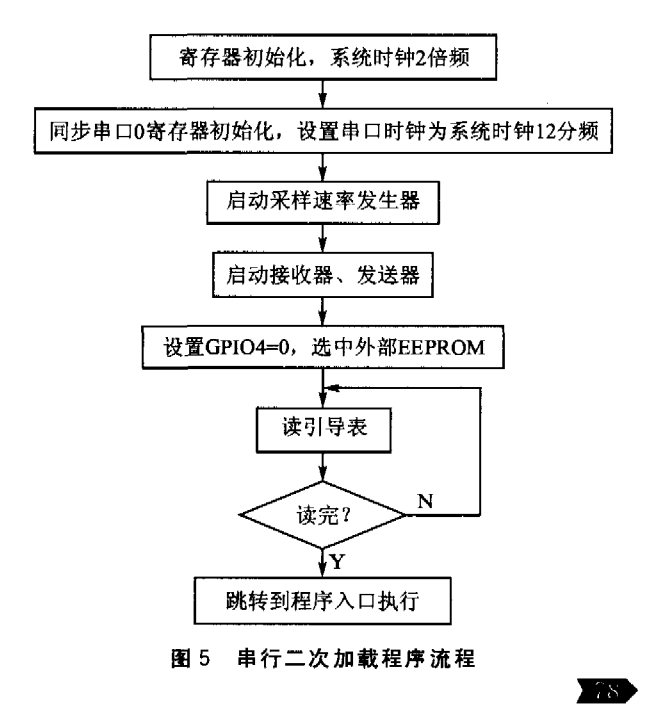

经验交流 <sub>EXPERIENCE EXCHANGE:</sub>

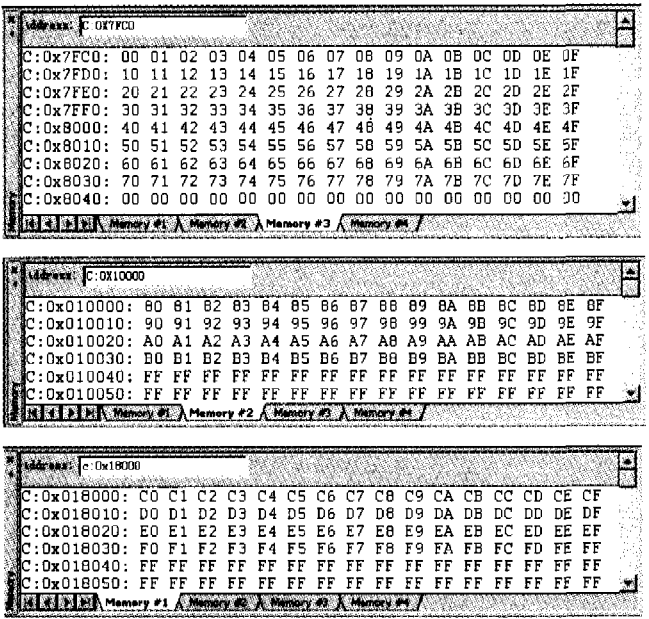

### 图 3 KEIL UV2 下显示的 BANK 内容

void ReadFlash(unsigned char bn, unsigned int addr) {

unsigned char code \* data pread; unsigned char i;  $SFRPAGE = 0x00;$  $bn = bn \lt 4$  $PSBANK = PSBANK \& 0xcf.$  $PSBANK = PSBANK$  | bn;  $\text{pred} = \text{addr}$ :  $for(i=0; i<32; i++)$ Flashreadbuf[i] = \* (pread+i);

调用实例如下:

ReadFlash(0,0x7fc0); //取 Bank0 第一个 32 字节块

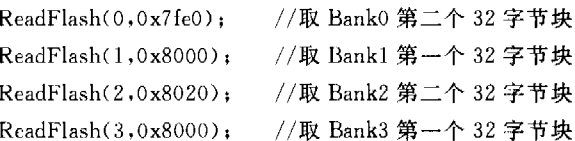

大量常量代码不局限于字库应用。作者开发的 UHF 段 RFID 系统,需要使用较多的 C8051F126 的自带外设。 其他 51 核 MCU 不加外扩无法满足要求,故选用由 C8051F126 为管理控制器, FPGA 为信号处理器。其中, C8051F126 内程序量只有 18 KB, FPGA 的固件有 98 KB。 为充分利用 C8051F126, 将 FPGA 的 BIN 数据存放到 C8051F126 的 4 个 BANK 中, FPGA 综合软件生成的文件 是 BIN 方式的文件,所以我们自行设计了一套运行于 PC 的转换程序,输入 FPGA 的固件 BIN 文件后,自动按照配 置的地址空间生成 4个 HEX 文件, 然后利用 Silicon Laboratories IDE 将这 4 个文件下载到 C8051F126 中。程序 的函数从 Flash 中读取代码后配置 FPGA。

#### 结 语

通过绕开 KEIL C51 对常量代码分配在 COMMON 区的限制,将常量代码分配到任意 BANK 的方法,解决了 一些需要存储大量常量代码的固件程序员使用 KEIL C51 无法编译通过的问题。为许多带有中文液晶显示功能的 系统提供了较好的设计参考思路。**麟** 

#### 参考文献

[1] C8051F12X - 13X. pdf. www.xhl.com.cn.

 $\lceil 2 \rceil$  An130, pdf, www. silabs, com.

王效东(工程师),主要研究方向为 UHF 段 RFID 读写器, MCU/ DSP 等国件程序开发。

(收稿日期:2006-09-11)

 $\lambda$ 

#### 4 结 论

二次加载方法克服了 5509 固化引导加载程序的弊 端,可以根据不同的条件,实现比较灵活的加载方式。二 次引导加载程序采用汇编语言编写,代码简单短小。经实 际验证,以上两种二次引导加载方式均能成功加载。

以上介绍的二次加载方法不仅可用在 5509 DSP 中, 同样也可以利用在其他类似的高速微处理器系统引导加 载方案中,实现灵活的程序加载。对高速 DSP 采集系统 的设计应用有比较好的实际借鉴价值。

## 参考文献

- [1] TI. Datasheet: TMS320VC5509 Fixed-Point Digital Signal Processor, Jan. 2004.
- [2] TI. Datasheet: Using the TMS320C5509/C5509A Bootloader. Sep. 2003.
- [3] TI. Datasheet; TMS320VC5509 DSP External Memory Interface(EMIF) Reference Guide. Oct. 2003.
- [4] TI. Datasheet: TMS320VC5501/5502/5509/5510 DSP Multichannel Buffered Serial Port (McBSP) Reference Guide, Jan. 2004.
- [5] 张小波, 廖新征. 基于 DSP 的低功耗高速采集系统. 电子技 术应用,2004(12).

(收稿日期:2006-07-31)